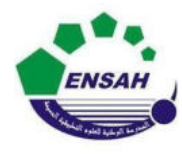

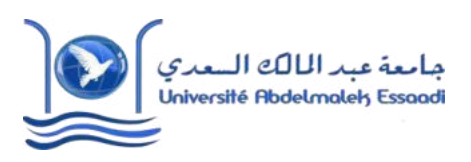

Année Préparatoires 2 Année universitaire 2020/2021 Module : Outils Informatique Pr. Amina GHADBAN

# *TP N°5 : Introduction à Matlab*

## **Objectif :**

Familiarisation et prise en main du calcul formel de Matlab.

### **Exercice 1 :**

Utiliser le calcul symbolique de Matlab pour factoriser (*Fi*) ou développer (*Di*) les expressions mathématiques suivantes (commande **"factor"** et **"expand"**) :

**1.**  $F_1 = x^2 - 25$ . **2.**  $F_2 = 3x^3 - x^2 + 2x$ . **3.**  $F_3 = 27x^4 - 18x^3 - 15x^2$ . **4.**  $F_4 = 6x^5 + 13x^4 - 94x^3 - 101x^2 + 360x - 144$ . **5.**  $D_1 = (x - 2)^3$ . **6.**  $D_2 = (3x^2 + 5x + 2)(x + 2)(x - 4)(x + 10).$ 

## **Exercice 2 :**

À l'aide de l'instruction **"taylor"**, donner les expressions des développements limités suivants :

- **1.** sin(x) à l'ordre 9 au voisinage de 0.
- 2.  $log(1 + x^2)$  à l'ordre 7 au voisinage de 0.
- **3.**  $cos(x)e^x$  à l'ordre 4 au voisinage de 0.
- 4.  $\frac{1}{4}$  $\frac{1}{1-x} - e^x$  à l'ordre 6 au voisinage de 0.
- **5.**  $(x^3 + 1)\sqrt{1-x}$  à l'ordre 4 au voisinage de 0.

#### **Exercice 3 :**

Utiliser le calcul symbolique de Matlab pour résoudre (dans R ou dans C) les équations algébriques suivantes :

**1.**  $E_1$ :  $x^2 + 4x - 21 = 0$ . **2.**  $E_2$ :  $x^2 + 2x + 5 = 0$ . **3.**  $E_3$ :  $x^3 + x^2 - 10x + 8 = 0$ . **4.**  $E_4$ :  $x^5 - x^4 - 37x^3 + 61x^2 + 156x - 180 = 0$ . **5.**  $E_5$ :  $e^{2x} - 8e^x + 12 = 0$ .

## **Exercice 4 :**

Utiliser le calcul symbolique de Matlab pour calculer les dérivées des fonctions ci-dessous :

- **1.**  $f(x) = 5x^3 + 7x^2 4$ , dérivées successives d'ordre 1, 2, 3 et 4.
- 2.  $g(x) = cos(2x) 5x^2$ , dérivées successives d'ordre 1, 2 et 3.

#### **Exercice 5 :**

Avec le calcul symbolique de Matlab et à l'aide de l'instruction **"limit",** calculer les limites suivantes :

$$
L_1 = \lim_{x \to 5} \frac{x-5}{x^2 - 25}
$$
  
\n
$$
L_2 = \lim_{x \to 0} \frac{\sin(5x)}{\sin(2x)}
$$
  
\n
$$
L_3 = \lim_{x \to +\infty} \frac{7x^3 - 3x + 14}{x^3 + x^2 - 3}
$$
  
\n
$$
L_4 = \lim_{x \to \pi} \frac{\sin^2(x)}{1 + \cos(x)}
$$

#### **Exercice 6:**

Avec le calcul symbolique de Matlab et à l'aide de l'instruction **"int"**, calculer les intégrales suivantes :

$$
I_1 = \int_{-1}^{3} (2x^2 - 7x) dx
$$
  
\n
$$
I_2 = \int_{0}^{\pi/4} \cos(2x) dx
$$
  
\n
$$
I_3 = \int_{1}^{2} \frac{\ln(1+x)}{x^2} dx
$$
  
\n
$$
I_4 = \int_{5}^{+\infty} \frac{dx}{x^2 - 5x + 4}
$$